Réf : EBPOWAPP

# Microsoft Power Apps

# Concevez des applications métier en Low code

#### **Objectif**

Cette formation sur **Microsoft Power Apps** s'adresse à tout utilisateur qui souhaite développer en **Low Code** de petites **solutions applicatives** pour répondre à un **besoin métier**.

Vous apprenez ainsi à **concevoir et à publier des applications métiers** en tirant pleinement profit de Microsoft 365 et des multiples connecteurs et sources de données proposées par Power Apps.

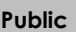

Utilisateurs Pas de prérequis De 7h à 9h

**Public Prérequis Durée estimée pour le suivi des modules indispensables**

# Contenu pédagogique

# **Les modules indispensables**

Power Apps - Débutez la création d'applications métier Canevas en Low Code

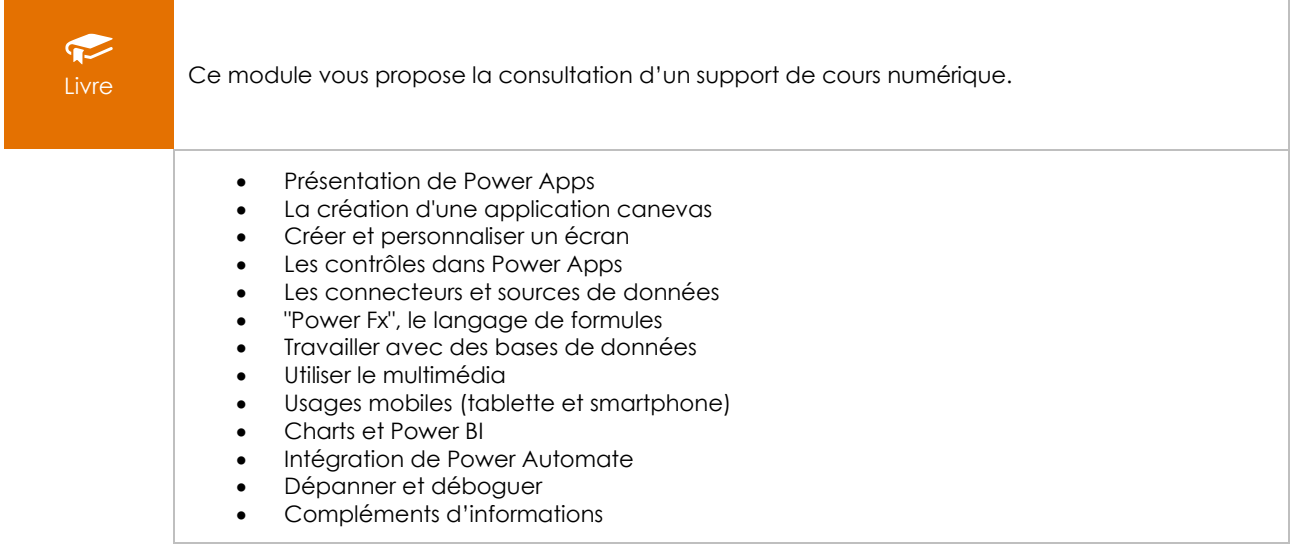

## Microsoft Power Apps - Concevez et publiez votre application métier

⊙ Vidéo

Ce module vous propose la consultation d'une vidéo d'une durée de 00h51

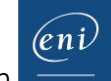

- Introduction<br>
o Prés
	- o Présentation de Microsoft Power Apps<br>
	o À quoi sert Microsoft Power Apps ?
		- À quoi sert Microsoft Power Apps?
	- o Les types d'applications
- Power Apps Studio
	- o Présentation de l'environnement de conception Power Apps Studio
	- o Présentation de l'espace de travail
	- o Présentation des menus
- Création d'une application métier à partir d'un modèle
	- o Introduction
	- o Exploration du modèle
	- o Personnalisation du modèle
	- o Adaptation du modèle
	- o Aperçu de l'application
	- o Consultation des données générées
- Création d'une application métier à partir de données
	- o Création d'une application à partir d'une liste SharePoint
	- o Mise en application Utiliser SharePoint comme source de données pour l'application
	- o Création d'une application à partir d'un fichier Excel
	- o Mise en application Utiliser Excel comme source de données pour l'application
- Publier une application Power Apps
	- o Partage de l'application et gestion des droits
	- o Installation de l'application sur un Smartphone